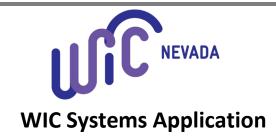

|                    | <u> </u>              |                   |                                 |                            |                     |  |
|--------------------|-----------------------|-------------------|---------------------------------|----------------------------|---------------------|--|
| Add User           | Promotion             | Re-Hire           | Permanent Clinic Updates/Access | Remove User:               |                     |  |
| Application Acc    | ess (select one)      |                   |                                 |                            | Username *to remove |  |
| Etool Access:      |                       |                   |                                 |                            |                     |  |
| WIC Direct Acce    | ess (Required for     | all CPA's):       |                                 |                            |                     |  |
| DWSS Referral      | Access:               |                   |                                 |                            |                     |  |
| Staff Name:        |                       |                   | Permanent Clinic                | Permanent Clinic location: |                     |  |
| Previous Agend     | cy/Clinic & Emplo     | oyment End D      | ate (if applicable):            |                            |                     |  |
| Clinic Access (li  | st ALL clinics access | will be needed fo | r):                             |                            |                     |  |
| Staff's Perman     | ent Clinic Phone      | and Ext Num       | per:                            | Start Date:                |                     |  |
| Email:             |                       |                   |                                 | End Date:                  |                     |  |
| Title:             |                       |                   | Role:                           |                            |                     |  |
| Supervisor'        | s Printed Na          | ne:               |                                 | Date:                      |                     |  |
| Clinic's<br>Notes: |                       |                   |                                 |                            |                     |  |
|                    |                       |                   | State Office Use Only:          |                            |                     |  |
| User Role/         | Access:               |                   |                                 |                            |                     |  |
| CS:                |                       | F                 | M:                              | FN:                        |                     |  |
| OP:                |                       | R                 | EP:                             | SA:                        |                     |  |
| SC:                |                       | V                 | ′M:                             |                            |                     |  |
|                    |                       |                   |                                 |                            |                     |  |

Other/Notes:

User Information (select one)

| <u>Access</u>          | Username & Temporary Password | <u>State Staff Initial &amp;</u><br><u>Date</u> |
|------------------------|-------------------------------|-------------------------------------------------|
| Added to Clinic Roster |                               |                                                 |
| NV WISH                |                               |                                                 |
| WIC Direct             |                               |                                                 |
| Elementool (Help Desk) |                               |                                                 |
| DWSS Referrals         |                               |                                                 |
| Canvas                 |                               |                                                 |

## Please submit form to WICGeneral@health.nv.gov